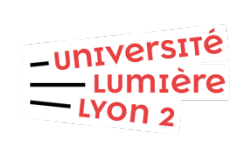

*Master 1 IDSM*

*Visualisation des données*

#### **TD1 – Notions de base**

**Objectif** : Dans ce TD, nous allons commencer analyser des visualisations de données.

### Exercice 1 : Analyse exploratoire et explicative

Associez chacune des affirmations ci-dessous pour savoir si elle est vraie pour les analyses exploratoires ou explicatives.

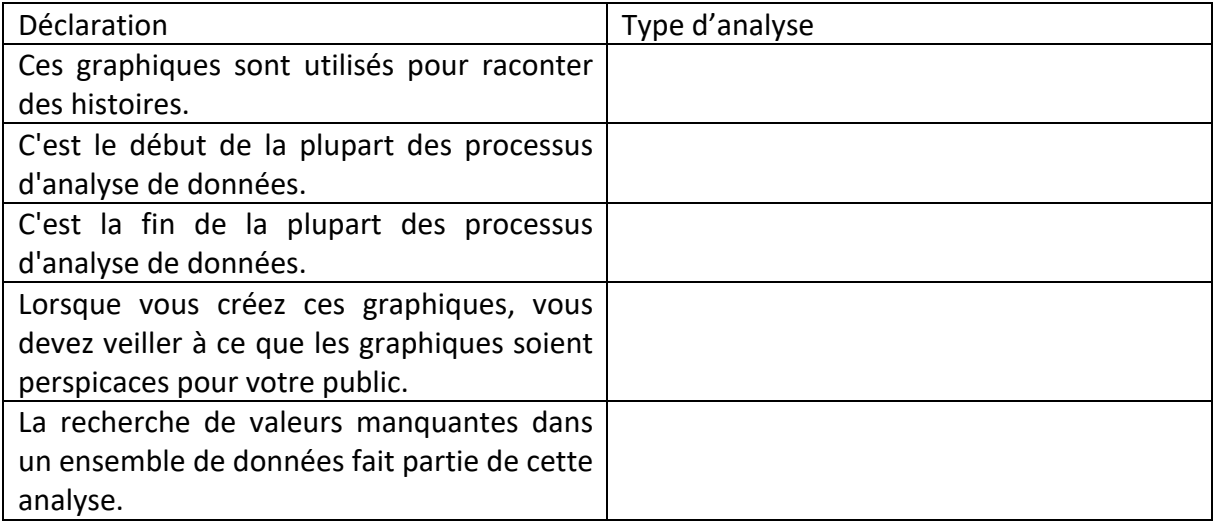

# Exercice 2 : Types des données

Identifiez des types de données pour le jeu de données suivant :

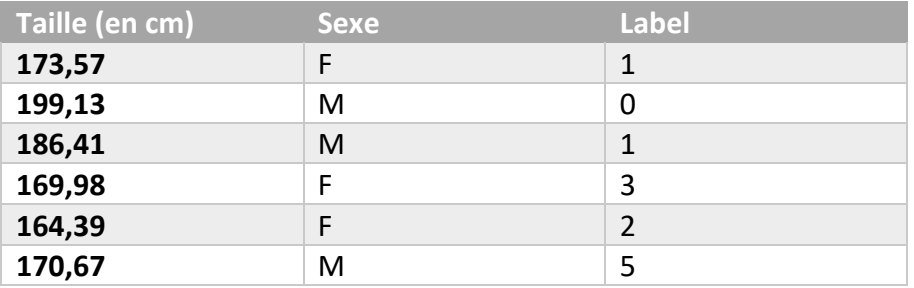

#### Quel type de données représente chaque variable ?

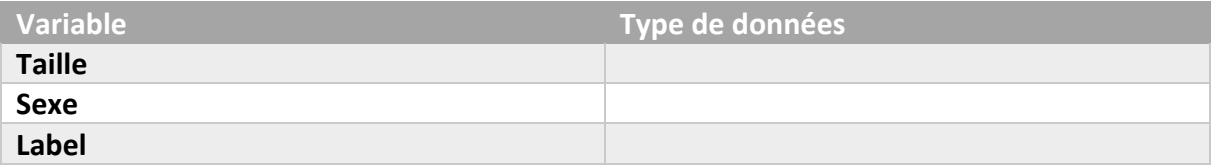

# Exercice 3. Comparaison des visualisations des données

Regardez l'exemple de visualisation présenter sur la page suivante <https://www.vizwiz.com/2013/01/alberto-cairo-three-steps-to-become.html>

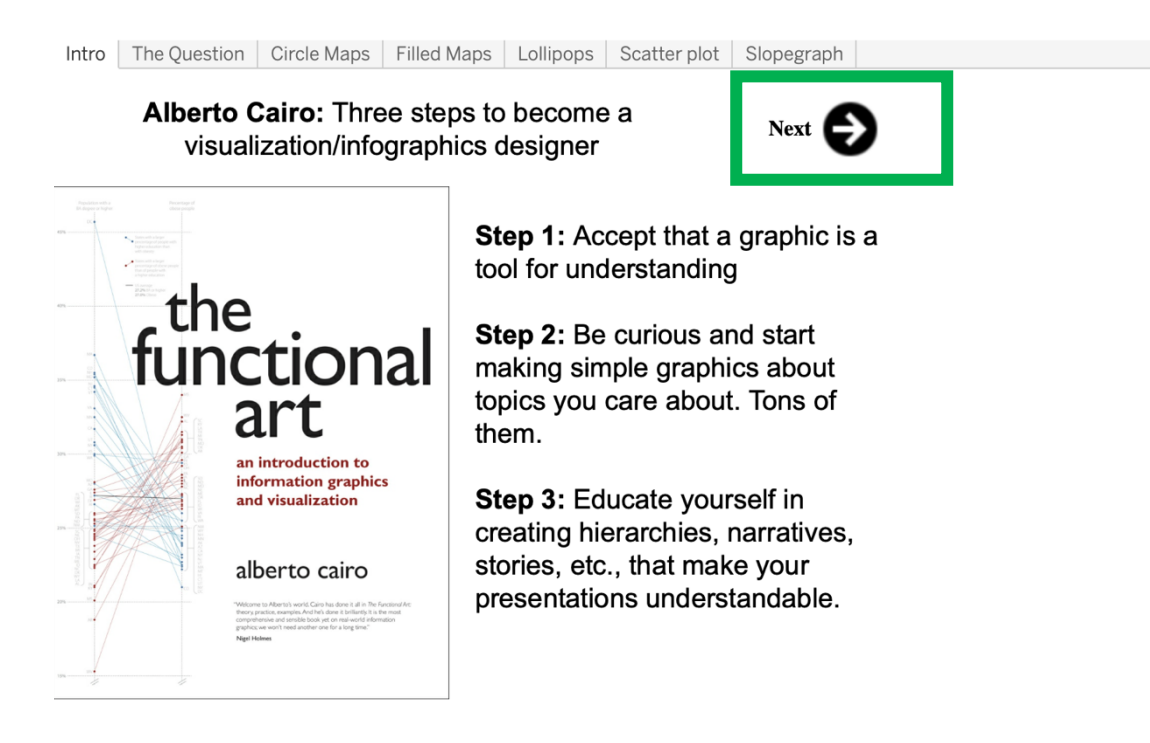

et répondez aux questions :

- 1. Quel est le pourcentage moyen de personnes obèses dans tous les États ?
- 2. Quel est l'État dont le pourcentage de la population ayant obtenu une licence ou un diplôme supérieur est le plus élevé ?
- 3. La majorité des États ont un pourcentage plus élevé de personnes obèses ou de personnes éduquées ? Expliquez comment vous avez fait cette conclusion.

# Exercice 4 : Quelle graphique est le meilleur ?

Ci-dessous, les mêmes données sont présentées de 4 manières différentes. Utilisez ces représentations visuelles pour répondre aux questions suivantes.

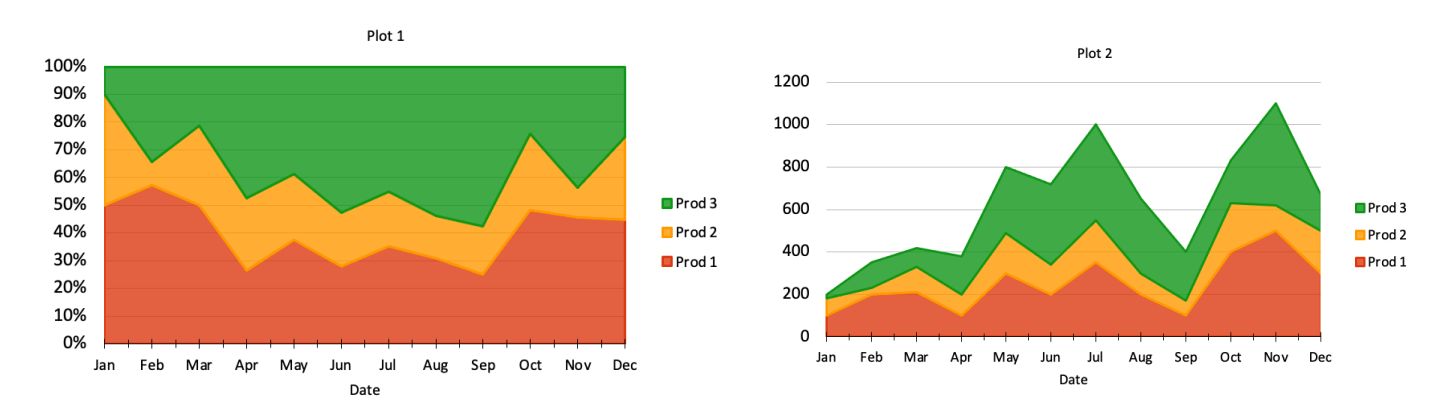

#### TD1 – Visualisation des données

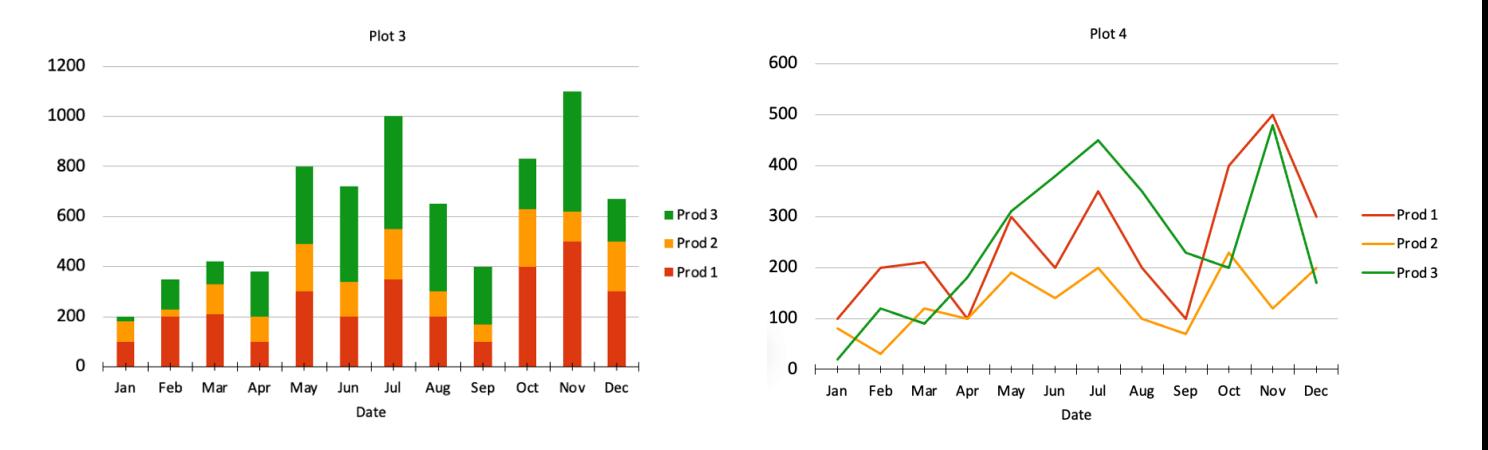

- 1. Quel produit a connu la croissance la plus rapide des ventes de janvier à juillet ?
- 2. Au cours de quel mois le produit 1 a-t-il réalisé plus de 50 % des ventes ?
- 3. Les ventes totales ont-elles déjà dépassé 1 000 unités ?

### Exercice 5 :

Installer Python sur votre machine et savoir programmer en Python pour jeudi 21 mars.